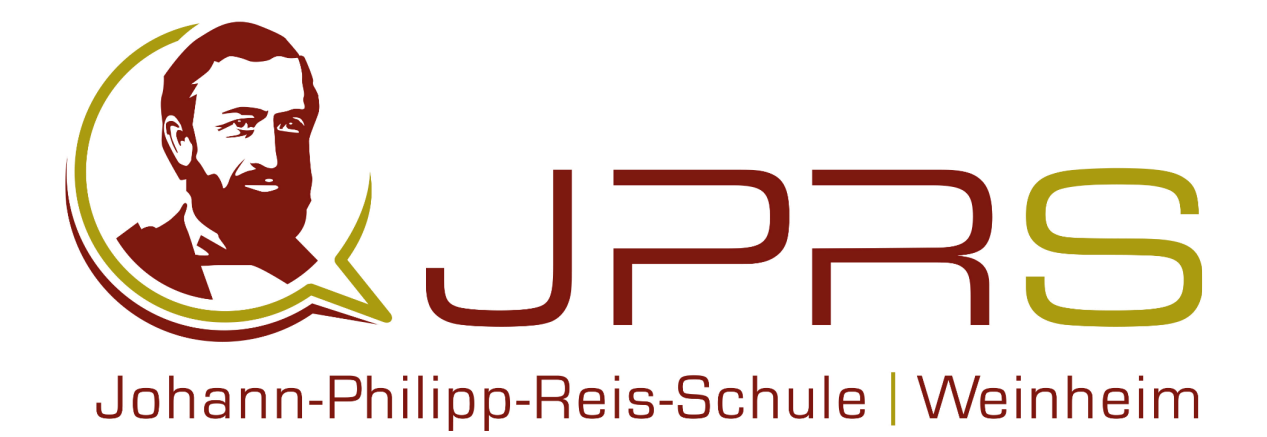

Fachschaft DEUTSCH

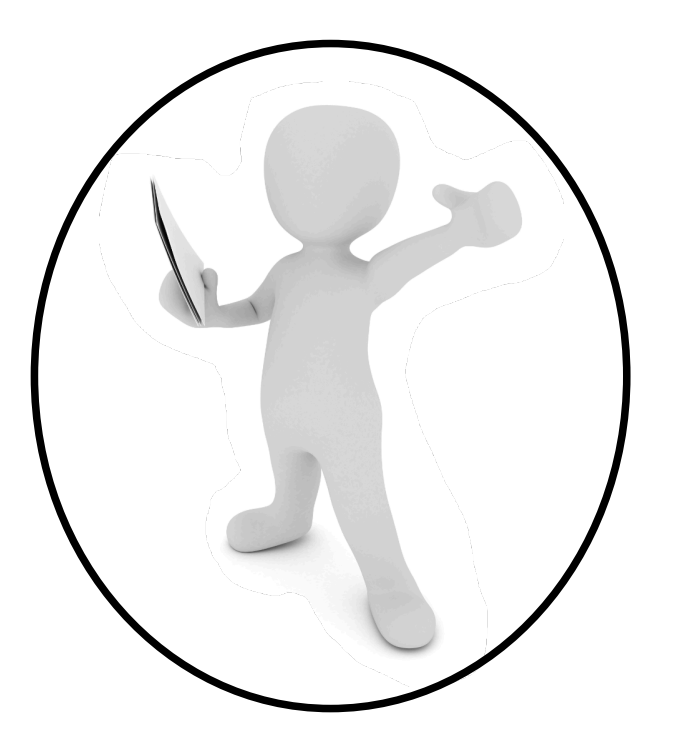

# **Dokumentation und Handout**

*Eine Handreichung*

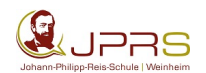

### Ü **Form und Aufbau einer Dokumentation**

#### **Form:**

Die Arbeit wird mit einem Textverarbeitungsprogramm angefertigt.

- **Format:** DIN A4, einseitig beschrieben
- **Schriftart und -größe:** Times New Roman oder Arial, 11 Punkte. Größere Schrift ist nur für Überschriften zulässig, kleinere nur für Beispiele, Fußnoten und Anmerkungen.
- **Zeilenabstand:** 1,5-zeilig
- **Seitenränder:** links 2,5 cm, rechts 3 cm
- **Seitenzählung:** Titelblatt und Inhaltsverzeichnis werden zwar gezählt, die Nummerierung beginnt aber erst mit dem Textteil, und zwar in Kopf- oder Fußzeile zentriert oder rechtsbündig

#### **Aufbau Deckblatt:**

Das Deckblatt soll folgende Informationen enthalten (siehe auch Beispiel):

- **Schule**
- Schulart, Fach/Titel des Kurses
- **Schuljahr**
- Name der Lehrerin/des Lehrers
- Titel der Arbeit
- Verfasser/in
- Adresse
- Abgabetermin

#### **Inhaltsverzeichnis:**

Das Inhaltsverzeichnis gibt die Gliederung der Arbeit wieder. Die Kapitel werden numerisch nach Dezimalzahlen (4, 4.1, 4.1.1, 4.1.2 etc., ohne Punkt!) geordnet. Dem Beginn eines Kapitels wird die entsprechende Seitenzahl zugeordnet (siehe Beispiel).

#### **Textteil:**

Auf Einleitung, Hauptteil und Schluss folgt ein Literatur- und Quellenverzeichnis. Auf der letzten Seite der Facharbeit wird die Selbstständigkeitserklärung abgegeben. Mit der Einleitung beginnt die Seitennummerierung. Ein Kapitel beginnt mit einer neuen Seite, wenn die vorhergehende Seite zu mehr als der Hälfte beschrieben ist. Sinneinheiten werden durch Absätze gekennzeichnet. Ein einzelner Satz ist in der Regel kein Absatz.

#### **Selbstständigkeitserklärung:**

"Ich versichere hiermit, dass ich die Facharbeit/GFS selbständig angefertigt und formuliert habe. Ich habe keine anderen als die von mir angegebenen Quellen und Hilfsmittel verwendet. Die den benutzten Werken wörtlich oder inhaltlich entnommenen Stellen sind als solche gekennzeichnet.*"*

Ort, Datum, Unterschrift

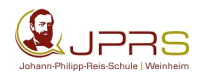

## Ü **Zitieren und Paraphrasieren**

Alles, was aus einem fremden Text für die eigene Ausarbeitung übernommen wird, gilt als Zitat. Ein wichtiger Aspekt ist dabei der Schutz geistigen Eigentums!

#### **Die wichtigsten Zitierregeln:**

#### **Man unterscheidet insgesamt drei Zitiermöglichkeiten**

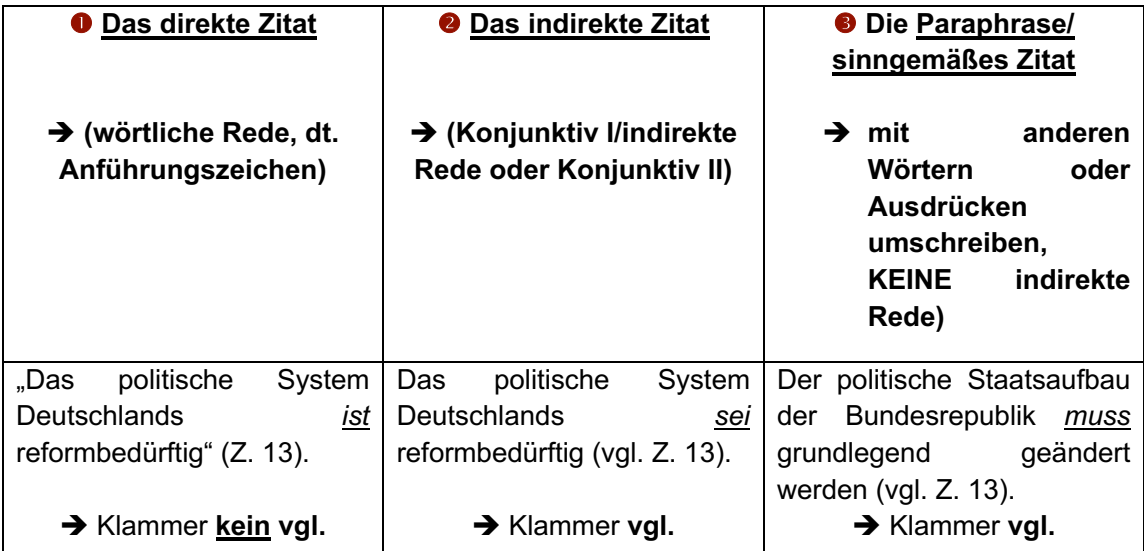

- 1. Am Anfang und am Ende des direkten Zitats stehen unten und oben "deutsche Anführungszeichen".
- 2. Nach dem Schlusszeichen oben erfolgt die Angabe der Quelle in Klammern (Seite, Zeile oder Vers).
	- $→$  **Beispiel:** Sie betont die Wichtigkeit der "deutschen Anführungszeichen" (S. 14, Z. 3).
	- → Punkt am Ende des Satzes erst nach der Belegangabe/Klammer!
- 3. Bei indirekten Zitaten/Paraphrasen, also nicht wörtlichen Zitaten, steht in der Klammer vgl. è **Beispiel:** Sie meint, die Zitierregeln seien wichtig (**vgl.** S. 113, Z. 116).
- 4. Ein Zitat im Zitat und wörtliche Rede im Zitat steht in einfachen ,deutschen Anführungszeichen´.
	- $\rightarrow$  **Beispiel:** "Die Lehrerin betont stets, dass Zitate in ,deutschen Anführungszeichen´ stehen sollen" (S. 113, Z. 116).
- 5. Das Zitat muss inhaltlich in den Gesamtzusammenhang passen und aussagekräftig sein. Es darf nicht ohne Erläuterung für sich alleine stehen.
- 6. Es können einzelne Wörter, Satzteile oder ganze Sätze wörtlich zitiert werden.
- 7. Bei der Einbindung des **direkten Zitats** in den Deutungszusammenhang (bspw. beim Interpretieren) sind Voranstellung, Einbindung oder Nachstellung möglich.
	- **Voranstellung: "Aber das tu ich ja schon jetzt"** (S. 119), so lautet die Antwort des Fischers auf die hochfliegenden Pläne des Touristen.
	- Einbindung in den Satz: Der Ich-Erzähler berichtet von "einem schick **angezogenen Touristen"** (S. 31, Z. 3 f.), der sich mit einem einheimischen Fischer unterhält.
	- **Nachstellung:** Das Einzige, was diese Idylle stört, ist der Tourist mit seinem

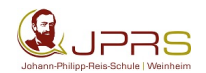

Fotoapparat: **"Das spröde, fast feindselige Geräusch weckt den dösenden Fischer"** (Z. 20).

- 8. Beispiele für **nicht wörtliche** Zitiermöglichkeiten:
	- **Sinngemäßes Zitat:** Der Autor beschreibt anschließend in einem langen Passus mit vielen Details die ausgelassene Stimmung bei der Familienfeier (vgl. S. 14, Z.12 ff.).
	- **Indirektes Zitat aus Sekundärliteratur:** Der Wissenschaftler behauptet, dass der Treibhauseffekt schon jetzt spürbar sei (vgl. Schulze 2010, S. 83).
- 9. Der Inhalt des wörtlichen Zitats soll nicht durch den hinführenden Begleitsatz vorweggenommen bzw. durch den nachfolgenden Begleitsatz wiederholt werden:
	- è Die Lehrerin betont, wie wichtig es sei, sich an die Zitierregeln zu halten: "Haltet die Zitierregeln unbedingt ein" (S. 113, Z. 16).
- 10. Beim wörtlichen Zitieren muss das Zitat genau dem Wortlaut der Vorlage entsprechen.
- 11. Zitate müssen grammatikalisch korrekt in den Satz eingebaut werden.
- 12. Muss dazu eine grammatikalische Veränderung vorgenommen werden, wird diese eckig eingeklammert, genauso wie Auslassungen, diese werden mit 3 eckig eingeklammerten Punkten […] gekennzeichnet.

**Beispiel:**

- → Originaltextstelle: "Die deutschen Anführungszeichen sind hier einzusetzen" (S. 112, Z. 23).
- $\rightarrow$  Es wird darauf hingewiesen, dass "deutsch[e] Anführungszeichen" (S. 112, Z. 23) zu verwenden sind.
- 13. Zitiert man bspw. bei Referaten und Facharbeiten aus Sekundärliteratur (Fachbücher, wissenschaftliche Abhandlungen, Internetseiten etc. zu dem gestellten Thema), so muss die Quellenangabe am Ende des Zitats in Klammern weiterführende bibliografische Angaben enthalten wie Name des Autors, Erscheinungsjahr und Seitenzahl (Kurzform). Diese Angaben können auch als Fußnote am Ende der Seite erfolgen.
- 14. Bei Zitaten aus dem Internet ist der Name des Autors bzw. der Organisation und die Jahreszahl des Downloads anzugeben.

#### **Zitieren mit Seiten- und Zeilenangabe**

Eine Seite: S. 15 Eine Seite und die darauffolgende Seite: S. 15 f. (**folgend**) è S. 15 und S. 16 Eine Seite und zwei darauffolgende Seiten: S. 15 ff. (**fortfolgend**) → S. 15 und S. 16 und S. 17 Ab vier Seiten: S. 15 - 18 **e** S. 15, 16, 17, 18 Eine Zeile: S. 15, Z. 1 (falls keine Seiten: nur Z. 1) Eine Zeile und die darauffolgende: S. 15, Z. 1 f.  $\rightarrow$  S. 15, Z. 1 und Z. 2 Eine Zeile und zwei darauffolgende: S. 15, Z. 1 ff.  $\rightarrow$  S. 15, Z. 1 und Z. 2 und Z. 3 Ab vier Zeilen: S. 15, Z. 1 - 4 oder S. 15, Z. 15 - 60.

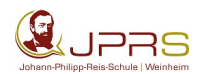

## $\bigcirc$  Beispiel für ein Deckblatt

Johann-Philipp-Reis-Schule Wormser Str. 53 69469 Weinheim

Seminararbeit im Fach Deutsch Jahrgangsstufe 1c 2020/2021

Betreuende Lehrerin: Frau Goethe

# **Das groteske Theater Dürrenmatts – Intention und Wirkung**  des Stückes "Der Besuch der alten Dame"

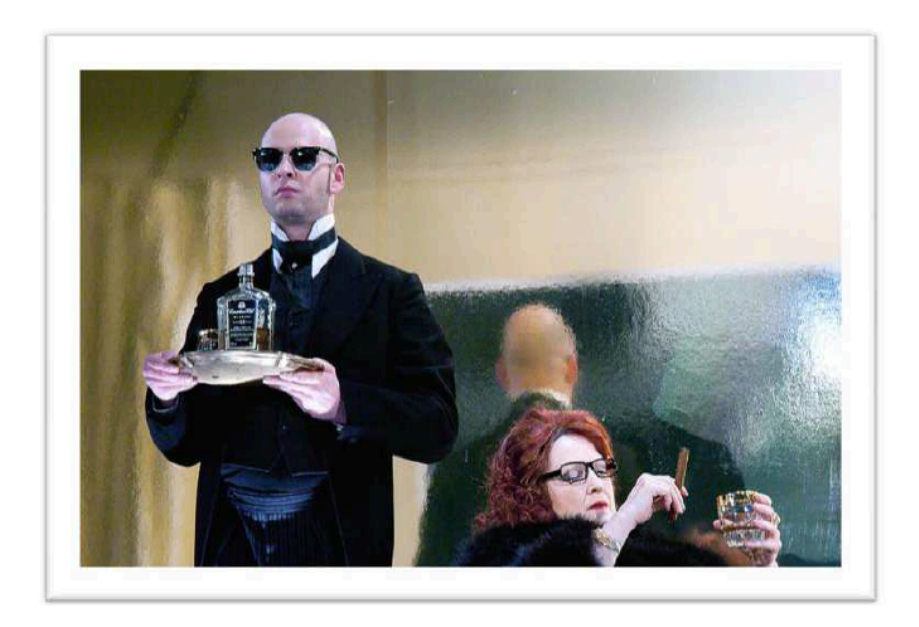

Christian Wolf WG 1c Brunnenhof 25 54321 Pflegeheim

17. Mai 2021

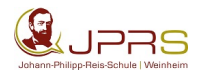

# Ü **Beispiel für ein Inhaltsverzeichnis**

Geoprojekt: Nahversorgung in Weinheim

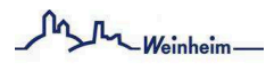

# **INHALTSVERZEICHNIS**

#### **VORWORT**

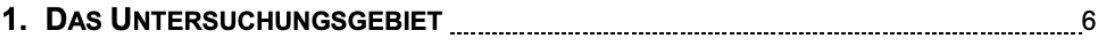

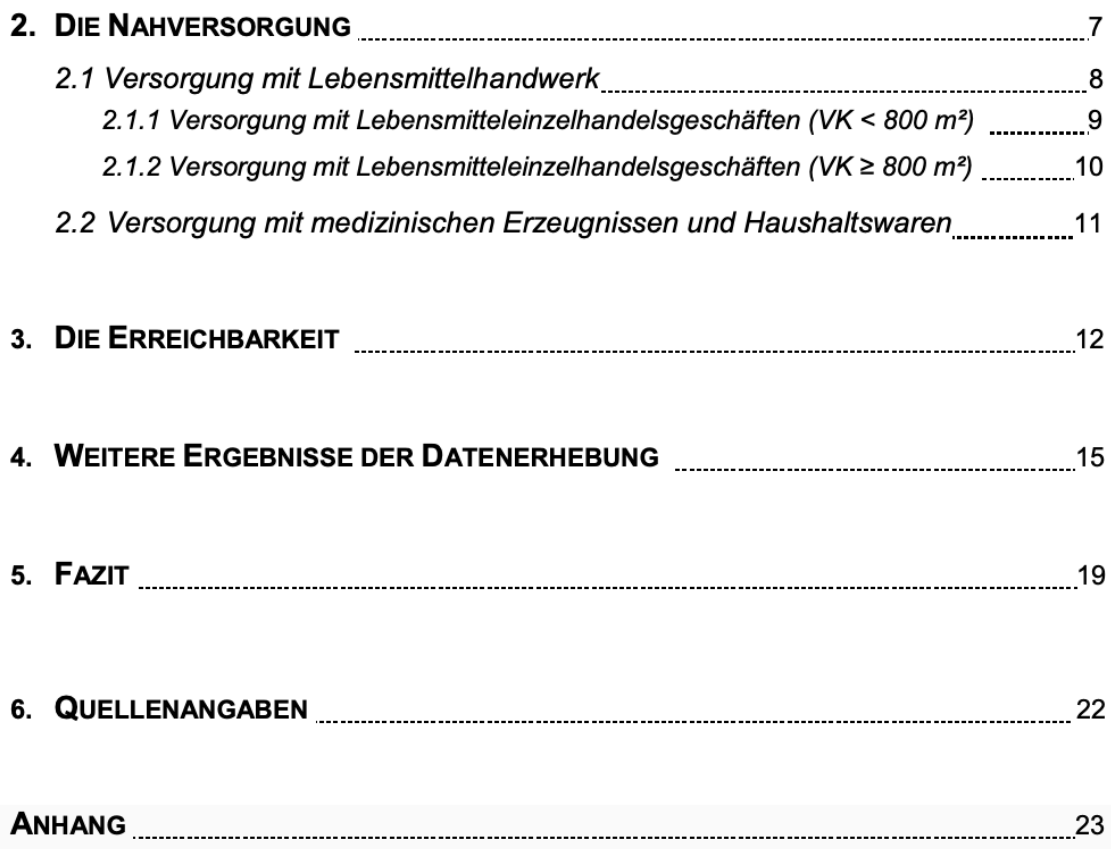

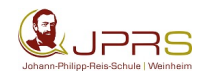

## Ü **Das Literaturverzeichnis**

*Erstellt wurden diese beiden Kapitel in Anlehnung an die diesbezüglichen Ausführungen in dem Band: Einfach klasse in Präsentieren und Referate. Dudenverlag, Mannheim 2011.* 

#### **Wozu das denn?**

Falls es irgendjemanden interessiert, woher man seine Informationen bezogen hat, kann derjenige dort nachschauen.

#### **Wo steht ein solches Literatur- oder Quellenverzeichnis?**

Am Ende der Arbeit, klar. Egal, ob es sich um ein Referat, eine GFS, eine Power-Point - oder sonstige Präsentation handelt: Am Schluss ist das Literaturverzeichnis ein Muss!

#### **Welche Werke muss man aufnehmen?**

Alle, die zur Erstellung deiner Ausarbeitung herangezogen wurden.

#### **Wie bringt man Ordnung in das Chaos?**

Ganz einfach: Man führt seine Quellen in alphabetischer Reihenfolge auf. Sind mehrere Titel eines Autors zu nennen, werden sie in chronologischer Abfolge angegeben. Also erscheint zuerst die ältere Veröffentlichung, dann die später herausgegebene.

#### **Wenn es sich um ein umfangreiches Verzeichnis handelt, sollte man nach Quellengruppen unterteilen:**

- **Primärquellen** sind z. B. die Lektüre, der Artikel oder die Untersuchung eines Wissenschaftlers oder ein Interview, die der Arbeit zugrunde liegen.
- **Sekundärquellen** sind Bücher, Zeitschriften, Zeitungen, Computermedien, die zur Bearbeitung der Primärquellen hinzugezogen wurden.
- **Hilfsmittel** sind Lexika, Wörterbücher, Formelsammlungen, aus denen Definitionen, Formeln etc. entnommen wurden.
- **Internetadressen**

Man kann die Quellen, damit das Verzeichnis übersichtlicher wird, auch in die Bereiche

- **Bücher**
- **Zeitungsartikel**
- **Zeitschriftenartikel**
- **Internetseiten**

gliedern.

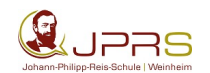

#### **Wie sehen die Quellenangaben im Literaturverzeichnis aus?**

#### **Man gibt die Quellen vollständig an!**

#### **Quellenangaben: (Man beachte die Zeichensetzung!!!)**

#### **Bei Büchern:**

Nachname, Vorname des Autors: Titel. Untertitel. Verlag, Auflage, Erscheinungsort Erscheinungsjahr.

#### *Beispiele:*

Mann, Thomas: Buddenbrooks. Verfall einer Familie. S. Fischer Verlag, Berlin 2001, S. 22 f.

Breger, Wolfram/Grob, Heinz Lothar: Präsentieren und Visualisieren. dtv Verlag, München 2003.

Achtung: Bei mehr als zwei Autoren gibt es eine Abkürzung: Man nennt die ersten beiden Autoren und fügt "u. a." Hinzu. Das heißt "und andere".

**Bei Wörterbüchern, Lexika, Schulbüchern etc.** ist oft kein Autor zu finden. In diesen Fällen nennt man entweder gleich den Namen des Herausgebers (Vorname Nachname) und fügt eine Klammer mit der Abkürzung "Hg." oder "Hrsg." an oder man beginnt mit dem Titel der Veröffentlichung.

#### *Beispiele:*

Marcel Reich-Ranicki (Hrsg.): 1000 Deutsche Gedichte und ihre Interpretationen. Zehn Bände. Insel Verlag, 2. Auflage, Frankfurt am Main 1995.

Biologie 9/10. Thüringen und Mecklenburg-Vorpommern. Duden Paetec Verlag, 1. Auflage, Berlin 2009.

#### **Bei Zeitungen und Zeitschriften:**

Nachname, Vorname des Autors: Titel des Aufsatzes. Untertitel. In: Titel der Zeitung bzw. Zeitschrift, Jahrgang, Nummer der Zeitschrift/Zeitung, Seitenangabe.

*Beispiel:*

Müller, Heike: Der Roman im 19. Jahrhundert. In: Germanistik, 2005, S. 18 - 27.

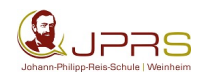

#### **Bei Internetseiten:**

Nachname, Vorname (falls erkennbar): Titel der Veröffentlichung. URL: genaue Webadresse. [abgerufen am … ]

**Beispiel:** Steinlein, Christina: Vulkanismus. Eine düstere Prophezeiung. URL: http://www.focus.de/wissen/wissenschaft/natur/vulkanismus-eine-duestereprophezeiung\_aid\_499351.html [abgerufen am 22.05.2020].

#### *Das Datum des letzten Abrufs sollte auf keinen Fall vergessen werden!!!*

#### **Letzte Feinheiten: Es gibt auch Abkürzungen!**

- Wenn man eine gerade aufgeführte Quelle noch einmal nennt: ebenda bzw. ebd.
- Wenn eine Quelle bereits ausführlich beschrieben wurde: a. a. O. (am angegebenen Ort)
- Wenn eine Seite und die folgende Seite angesprochen werden: S. 2 f.
- Wenn eine Seite und mehrere folgende Seiten angegeben werden: S. 2 ff.

#### **Wie geht man mit diesen Quellenangaben im Text von Referaten und anderen schriftlichen Arbeiten um?**

Man macht damit klar, dass man aus einem anderen Werk zitiert. Das kann entweder direkt im Anschluss an ein Zitat erfolgen oder in einer Fußnote am Ende der betreffenden Seite, auf der das Zitat steht.

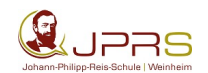

# Ü **Das Handout**

#### **1. Was ist ein Handout?**

Ein Handout ist eine stichpunktartige Zusammenfassung der wichtigsten Daten und Fakten einer Präsentation bzw. eines Referats für die Zuhörer.

#### **2. Wozu dient ein Handout?**

Das Handout vermittelt einen strukturierten Überblick zu einer Präsentation bzw. einem Referat, damit der Zuhörer sich den Inhalt des Vortrags auch nach einiger Zeit nochmals ins Gedächtnis rufen kann.

#### **3. Wie gestaltet man ein Handout?**

#### **Gliederung**

- Sinnvoll ist, sich für eine überschaubare Anzahl von Aspekten zu entscheiden und diese mit Unterpunkten weiter zu differenzieren.
- Das Thema des Referats bildet die Überschrift.
- Die Gliederung soll klar und übersichtlich sein.
- Eine Strukturierung ist mit römischen, arabischen Ziffern oder Kleinbuchstaben möglich.
- Als Unterpunkte bieten sich Aufzählungszeichen an.

#### **Inhalte**

- Auf einem Handout werden die wichtigsten Aspekte und Erkenntnisse zusammengestellt.
- Auch Bilder, Tabellen und Grafiken, die in der Präsentation wichtig sind, können auf dem Handout enthalten sein.

#### **Form und Gestaltung**

- Für die Gestaltung gilt als Grundregel, dass sie übersichtlich und einheitlich sein sollte.
- Auf verschiedene Schriftarten und Schriftgrößen sollte verzichtet werden. Hervorhebungen werden entweder durch **Fettdruck**, Unterstreichungen oder *Kursive* deutlich gemacht.
- Inhalte können in Stichworten, Halbsätzen oder ganzen Sätzen dargestellt werden. Auch hierbei sollte auf Einheitlichkeit geachtet werden.
- Sprachliche Richtigkeit ist ein unbedingtes Muss.
- Am Ende des Handouts müssen die Quellenangaben (z. B. Primär- bzw. Sekundärliteratur, Sachbücher, Internetadressen) aufgeführt werden.

#### **Welchen Umfang sollte ein Handout haben?**

Bei einer Präsentation/einem Referat von 15 - 20 Minuten Dauer sollte der Umfang des Handouts nicht mehr als 1 bis 2 DIN A4-Seiten betragen.

# Ü **Beispiel für ein Handout**

# **Kundenbindungsstrategien von Amazon**

Handout zur GFS-Präsentation am … Referent: Daniel Mustermann, Klasse E a Fach: Deutsch (Kurshalbjahr 2.1) Fachlehrer: Herr Pauker

#### **1. Das Unternehmen Amazon**

- gegründet 1994 als kleiner Online-Buchhandel
- heute einer der größten Online-Versandhändler weltweit und zeitweise wertvollstes börsennotiertes Unternehmen der Welt
- Hauptsitz: Seattle, USA
- Gründer und Präsident: Informatiker Jeff Bezos
- Mitarbeiterzahl 2018: knapp 576.000
- 
- 
- Umsatz 2017: 177,9 Milliarden \$, davon 3 Milliarden \$ Gewinn Jeff Bezos' Vermögen = 120 Milliarden  $\$\rightarrow$  reichster Mann der Welt

#### **2. Definition Kundenbindung**

Von Kundenbindung spricht man, wenn Anbieter einer Dienstleistung oder eines Produkts auf spezielle Maßnahmen zurückgreifen, um Kunden langfristig an das eigene Unternehmen zu binden und positive Nebeneffekte zu erzielen.

#### **3. Kundenbindungsstrategien von Amazon**

#### **3.1 Amazon Prime**

- bekanntester Premiumdienst eines Online-Händlers
- wurde 2005 eingeführt und Jahr für Jahr ausgebaut
- kostet 69 Euro pro Jahr/7,99 im Monat
- Studenten zahlen nur 34 Euro pro Jahr, im ersten Monat nichts
- Eine Prime-Mitgliedschaft beinhaltet:
	- kostenloser und bevorzugter Versand, in manchen Gebieten Same-Day-Delivery, in US-Großstädten sogar *Same-Hour-Delivery*
	- o Sonderangebote für hauseigene Technikprodukte
	- o Filme, Serien streamen: teils kostenloser Zugriff auf Tausende Filme, Dokumentationen und auch Prime-exklusive Serien
	- o Musik-Streamingdienst *Amazon Music*: kostenloser Zugriff auf 2 Millionen Songs
	- o *Prime Reading*: Hunderte von Büchern, Zeitschriften und Zeitungen können gelesen werden
	- o *Twitch*: In-Game-Belohnungen (Loots) und kostenlose PC-Spiele
	- o Cloud-Speicher: man kann unbegrenzt viele Bilder hochladen und hat 5 Gigabyte Speicher für Videos und Dokumente frei

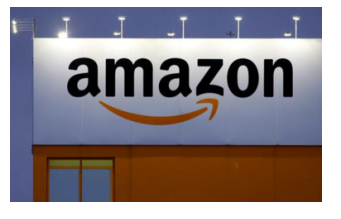

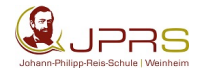

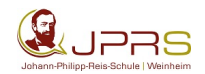

#### **3.2 Personalisierte Werbung**

- Surfverhalten wird analysiert, damit Werbeanzeigen den persönlichen Interessen oder Suchanfragen entsprechen
	- o in Online-Shops angesehene Produkte kehren dann als Werbeanzeigen zurück
	- o bei Amazon angesehene Produkte kehren als Werbeanzeigen zurück
- Produktvorschläge "Kunden kauften auch"

#### **3.3 Rabattaktionen**

- Prime Day, exklusive Angebote für Prime-Mitglieder
- Black Friday am letzten Donnerstag im November, Rabatte auf zahlreiche Produkte
- Cyber Monday, reduzierte Preise auf Technikprodukte

#### **4. Fazit**

- Amazon hat seine Kundenbindung nahezu perfektioniert
- vor allem Amazon Prime ist eine Erfolgsgeschichte (100 Millionen Abonnenten weltweit): dadurch, dass es immer mehr Vorteile für Prime-Kunden gibt, ziehen immer weniger Kunden eine Alternative zu Amazon ist Betracht, obwohl viele die Strategien und das Unternehmen kritisch sehen
- Amazon arbeitet an weiteren Strategien, um für viele Menschen im Alltag *noch* unverzichtbarer zu werden!

#### **5. Quellen:**

Bröckers, Johannes: Schnauze, Alexa. Westend Verlag, Frankfurt 2018.

Agler, Brian: I'm Jeff Bezos, and I'm Your Dad Now. URL: https://www.newyorker.com/humor/dailyshouts/im-jeff-bezos-and-im-your-dad-now [abgerufen am 17.10.2020].

Reintjes, Dominik: Verspätete Jagd nach Premiumkunden. URL: https://www.wiwo.de/unternehmen/handel/amazon-prime-otto-up-zalando-plus-verspaetete-jagd-nachpremium-kunden/22781692.html [abgerufen am 19.10.2020].

https://www.handelsblatt.com/unternehmen/handel-konsumgueter/bewertung-amazon-war-kurz-

wertvollstes-unternehmen-an-der-boerse/23713886.html?ticket=ST-4354765-

P5Vb9fmwPYHBC30BrnnS-ap2 [abgerufen am 19.10.2020].

https://www.haufe.de/marketing-vertrieb/online-marketing/wie-amazon-kundenbindung-

perfektioniert\_132\_299618.html [abgerufen am 18.10.2020].

https://www.wiwo.de/unternehmen/handel/amazon-prime-otto-up-zalando-plus-verspaetete-jagd-nachpremium-kunden/22781692.html [abgerufen am 18.10.2020].